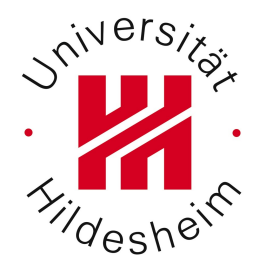

# Wirtschaftsinformatik 2

Prof. Dr. Dr. L. Schmidt-Thieme MSc. André Busche

Übung 4

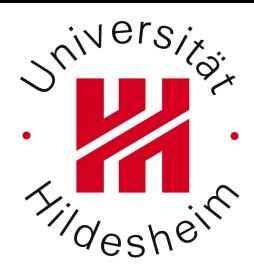

1. Übungsblatt 4

2. Allgemeines zu XML

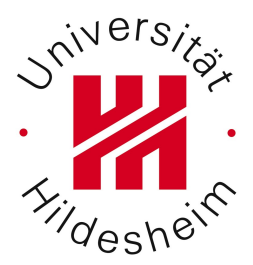

#### Übungsblatt 4

#### Allgemeiner Hinweis: in den nachfolgenden SQL-Kommandos können die Hochkommata ' $\overline{\phantom{a}}$  $\blacktriangledown$ ,, " Nicht stimmen. Diese sind ggf. anzupassen!

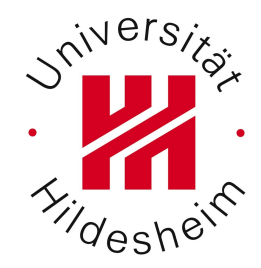

#### Aufgabe 1a (1 Punkt)

Erstellen Sie mind. zwei weitere Künstler (Actors)

# $\sin^{N}$

Aufgabe 1a (1 Punkt)

Erstellen Sie mind. zwei weitere Künstler (Actors)

```
insert into 
  actor(name) 
VALUES
   ('Donald Duck');
```
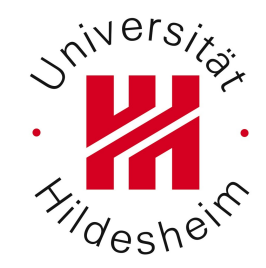

#### Aufgabe 1a (1 Punkt)

Erstellen Sie mind. zwei weitere Künstler (Actors)

```
insert into 
  actor(name) 
VALUES
   ('Donald Duck');
```
#### ERROR 1062 (23000): Duplicate entry '0' for key 'PRIMARY'

```
Aufgabe 1a (1 Punkt)
```
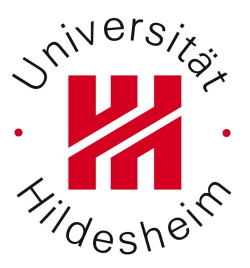

Erstellen Sie mind. zwei weitere Künstler (Actors)

select max(id) from actor;

```
insert into 
  actor(id, name) 
VALUES
  (max+1, 'Donald Duck');
```
Natürlich ist dies durch die reale ID zu ersetzen ..

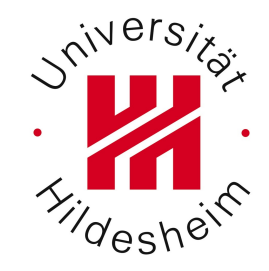

#### Aufgabe 1a (1 Punkt)

Erstellen Sie mind. zwei weitere Künstler (Actors)

```
ALTER TABLE actor MODIFY id INT 
AUTO_INCREMENT;
```

```
AUTO_INCREMENT sorgt in MySQL dafür, dass 
automatische eindeutige IDs erzeugt werden, d.h. 
insert into 
  actor(name) 
VALUES
   ('Donald Duck');
funktioniert.
```
In **PostgreSQL** würde man dies z.B. durch den Datentyp **serial** erreichen (Benutzung als Datentyp während des Anlegens der Tabelle)

# Aufgabe 1b (1 Punkt)

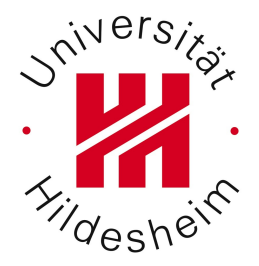

Beide Künstler / Actors haben in dem selben Film mitgewirkt, der noch nicht in der Datenbank hinterlegt ist. Diesen Film finden Sie total toll (=hohe Wertung). Legen Sie diesen Film an.

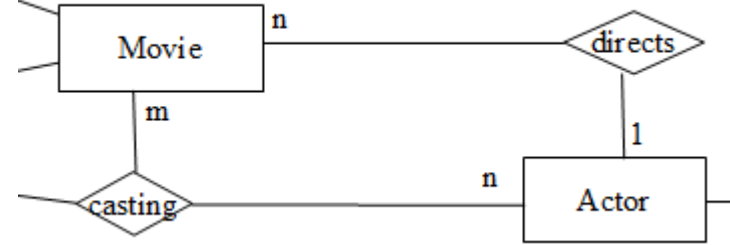

#### … Wenn Künstler in einem Film spielen, dann wurden sie auch gecastet ...

# Aufgabe 1b (1 Punkt)

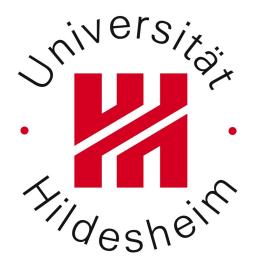

Beide Künstler / Actors haben in dem selben Film mitgewirkt, der noch nicht in der Datenbank hinterlegt ist. Diesen Film finden Sie total toll (=hohe Wertung). Legen Sie diesen Film an.

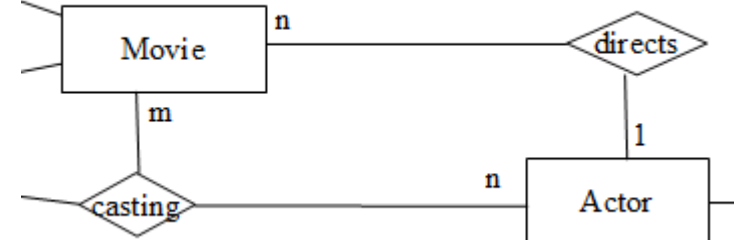

**insert into movie values (1846, "Trommelfeuer", 2010, 9, 1, 1); insert into casting values (1846, 5946, 1); insert into casting values (1846, 5947, 2);** 

#### Aufgabe 1c (1 Punkt)

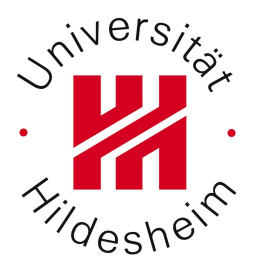

Der Film "Demolition Man" wird nachträglich indexiert (vom Markt genommen). Entfernen Sie diesen.

#### Aufgabe 1c (1 Punkt)

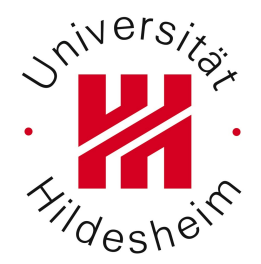

Der Film "Demolition Man" wird nachträglich indexiert (vom Markt genommen). Entfernen Sie diesen.

select \* from movie where title="Rocky II";

delete from movie where id=762;

select \* from movie where id=762;

# Aufgabe 1d (1 Punkt)

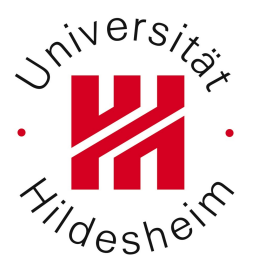

Wie viele Filme mit mindestens 3000 Votes und einer durchschnittlichen Bewertung von besser als 5,5 gibt es insgesamt?

# Aufgabe 1d (1 Punkt)

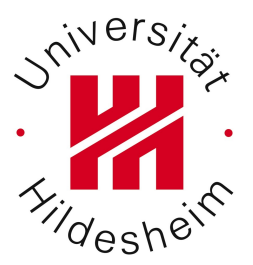

Wie viele Filme mit mindestens 3000 Votes und einer durchschnittlichen Bewertung von besser als 5,5 gibt es insgesamt?

**select count(\*) from movie where votes >= 3000 and score > 5.5;**

# Aufgabe 1d (1 Punkt)

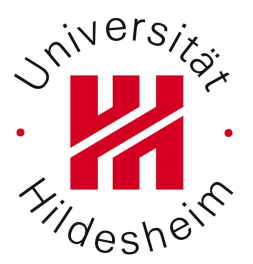

Wie viele Filme mit mindestens 3000 Votes und einer durchschnittlichen Bewertung von besser als 5,5 gibt es insgesamt?

Was passiert?

```
SELECT 
  count(*) 
FROM 
  movie 
where 
  votes >= 3000 
and 
   (Select avg(score) FROM movie) > 5.5
```
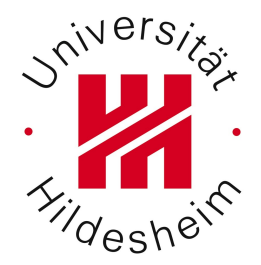

An einem speziellen Filmnachmittag wollen Sie die 3 Filme mit den meisten Schauspielern zeigen. Welche sind es?

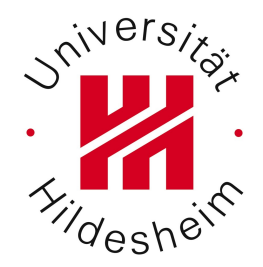

An einem speziellen Filmnachmittag wollen Sie die 3 Filme *mit den meisten Schauspielern* zeigen. Welche sind es?

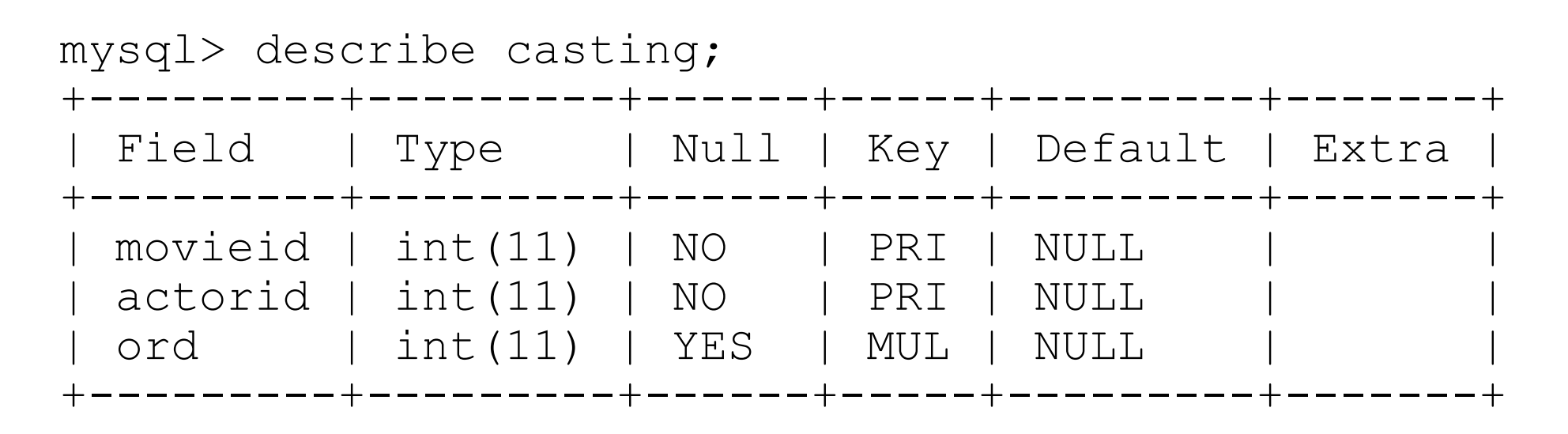

… mal eine dumme Frage: Was ist ein Film?

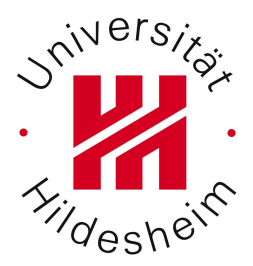

Was ist ein Film?

**movieid** identisch?

**title** identisch?

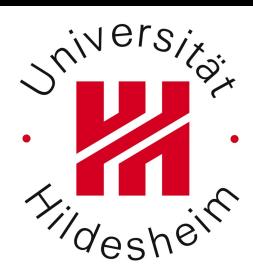

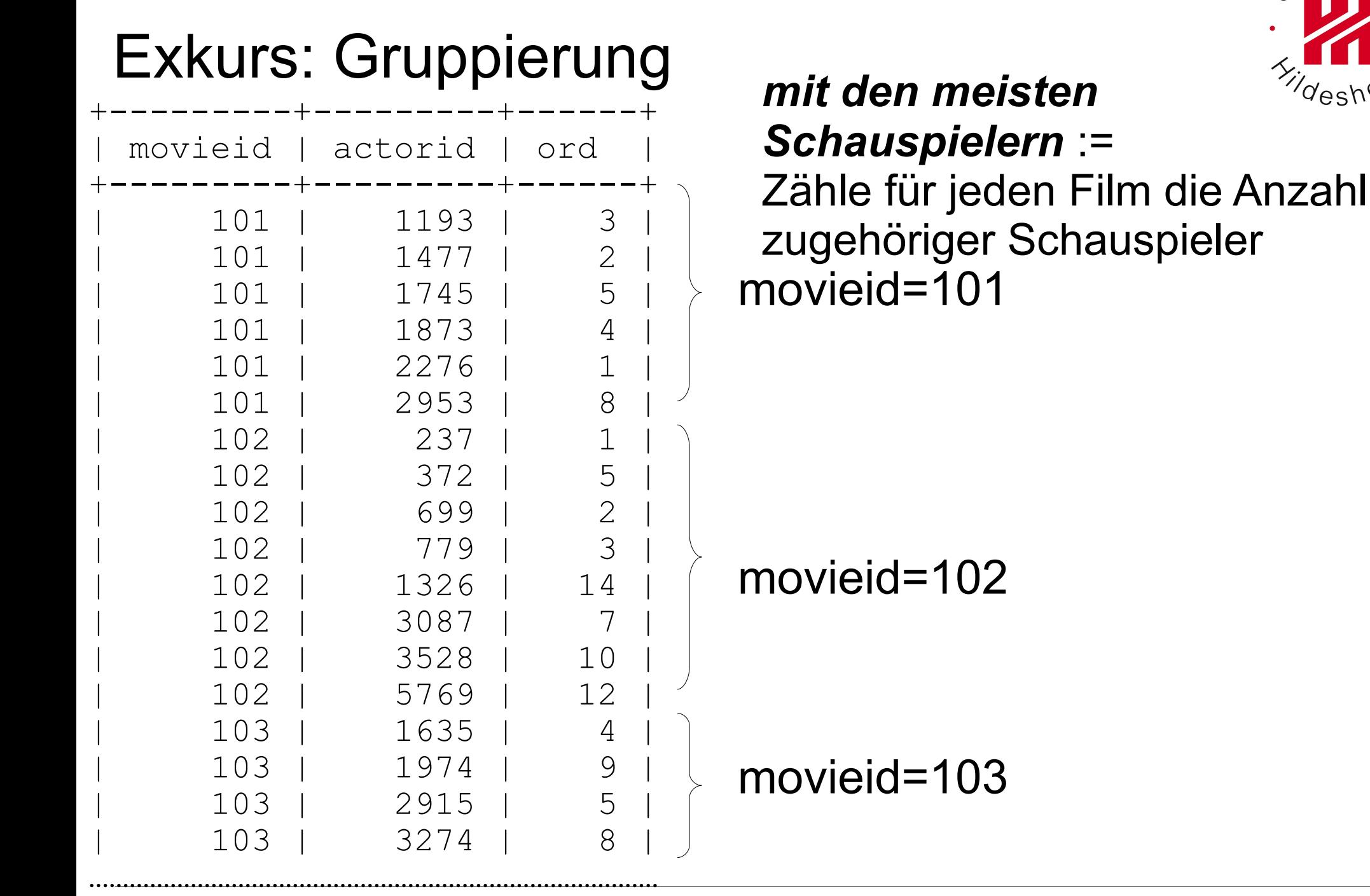

Wirtschaftsinformatik 2

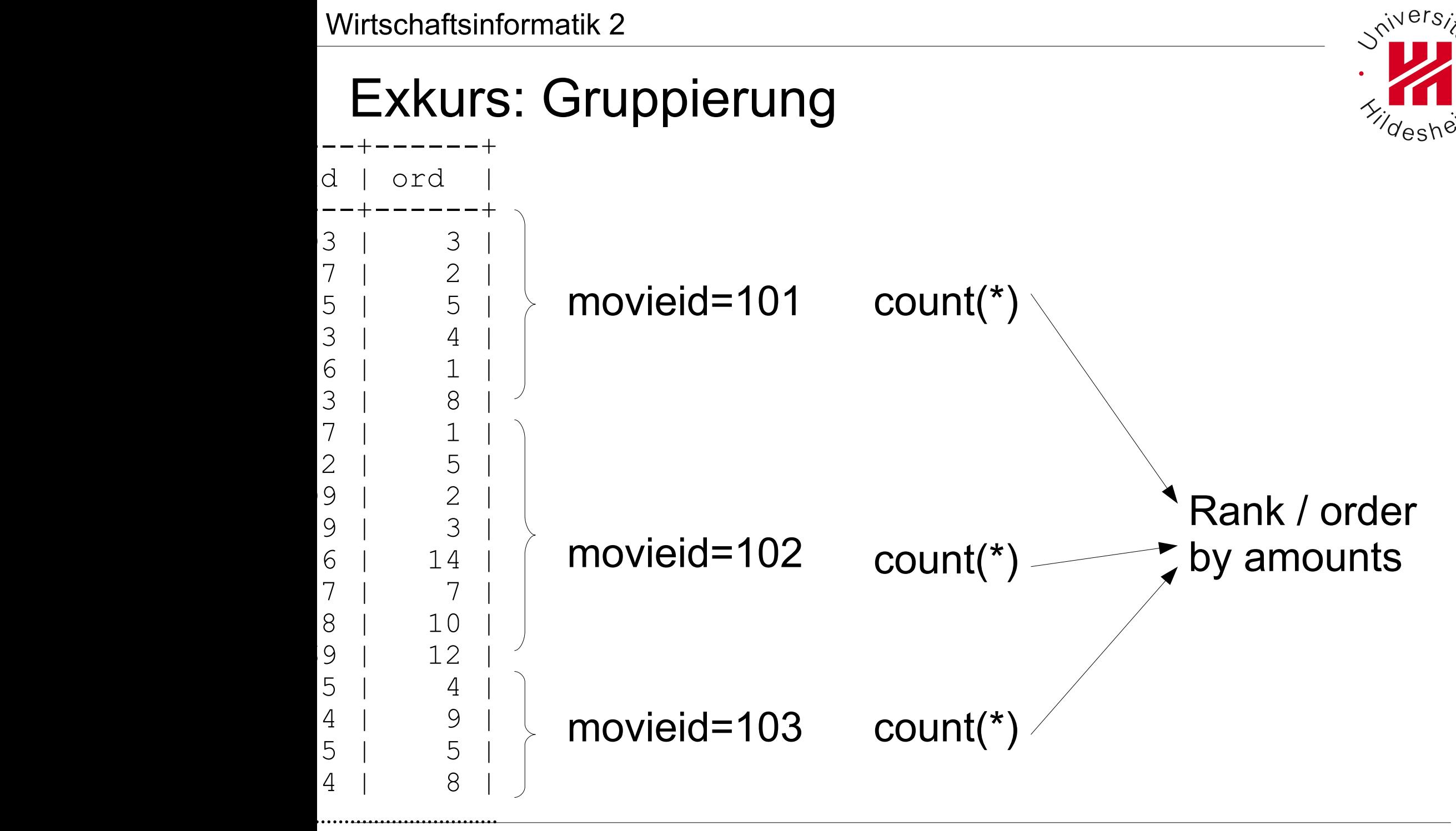

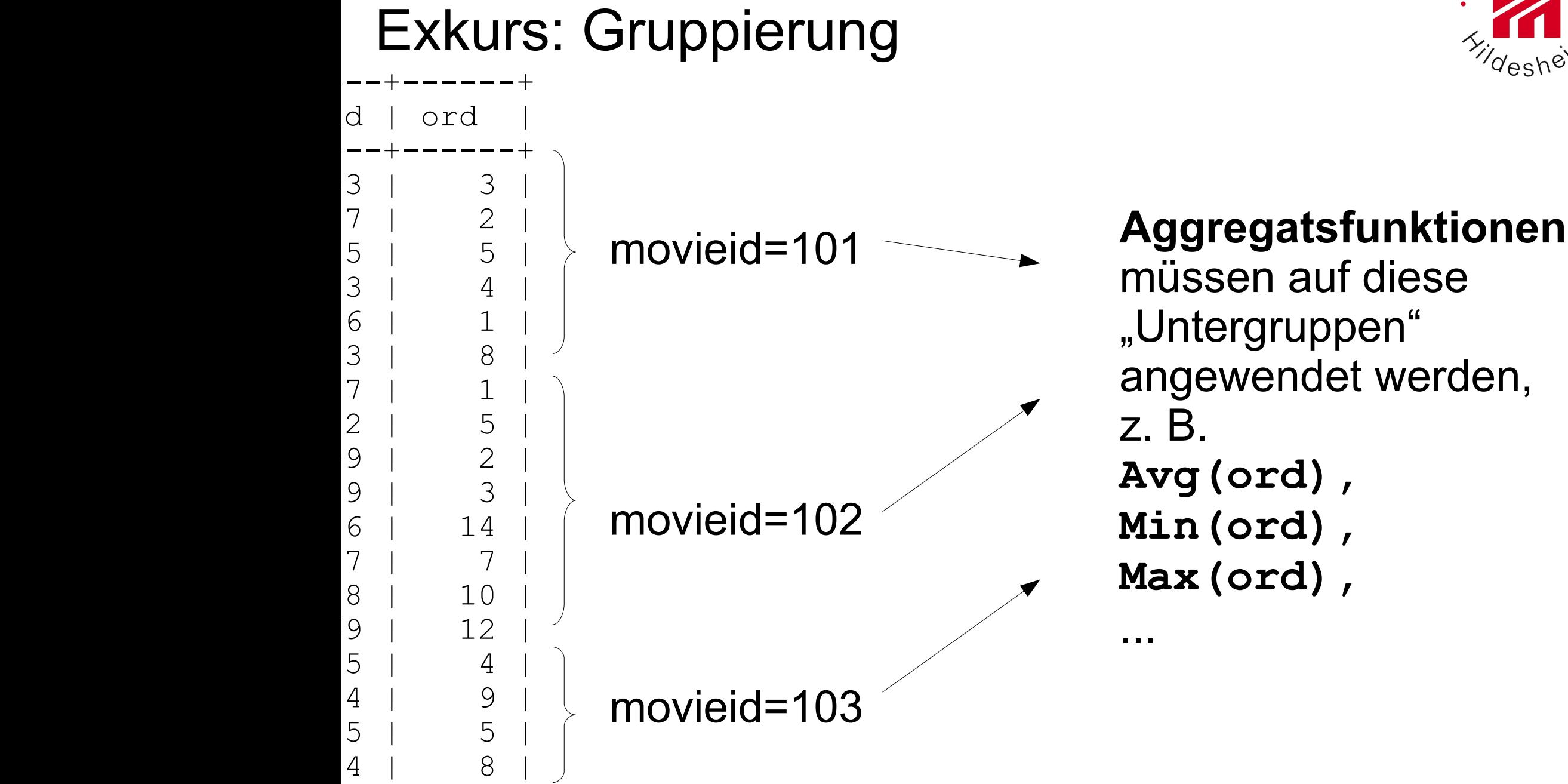

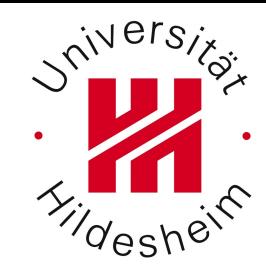

müssen auf diese "Untergruppen" angewendet werden, **Avg(ord), Min(ord),**

**Max(ord),**

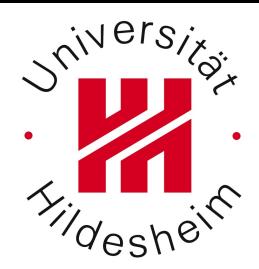

# Exkurs: Gruppierung **– Achtung MySQL!**

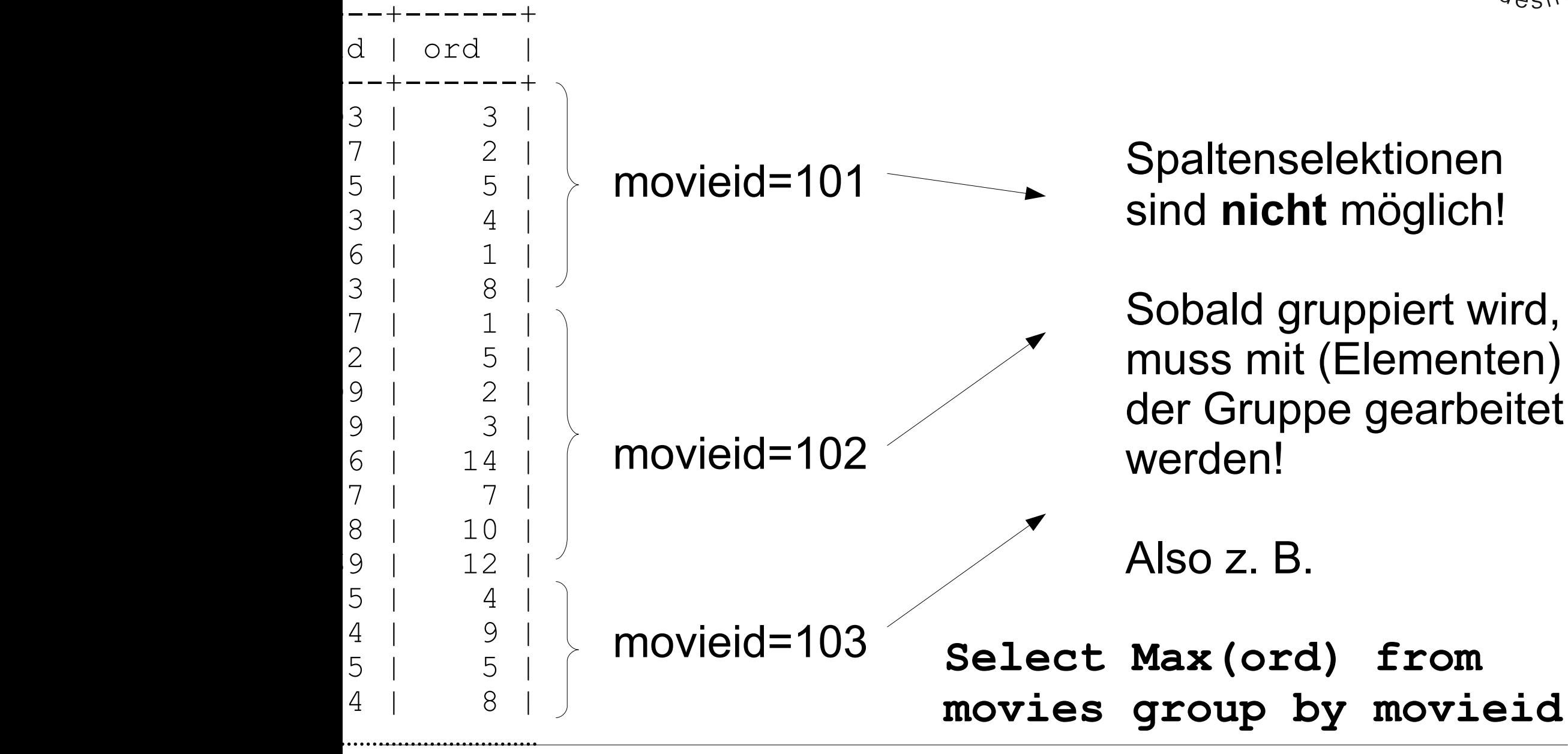

# Exkurs: Gruppierung **– Achtung MySQL!**

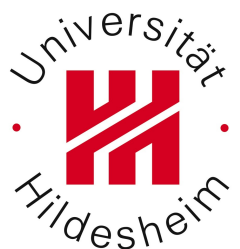

**Select Max(ord) from movies group by movieid**

Die Selektion von Spalten während einer Gruppierung ist **falsch**

**Select ord from movies group by movieid**

Warum?

# Exkurs: Gruppierung **– Achtung MySQL!**

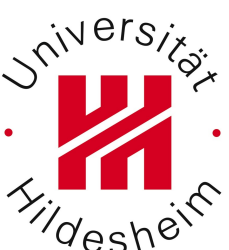

**Select ord from movies group by movieid**

MySQL gibt dennoch ein Ergebnis zurück.

Der Wert des Ergebnisses ist **arbiträr** und bezieht sich auf eine **beliebige** Ergebniszeile der Gruppe.

Beispielsweise abhängig von:

- \* Sortierung
- \* Join? Wie?

Was ist ein Film?

**movieid** identisch?

**title** identisch?

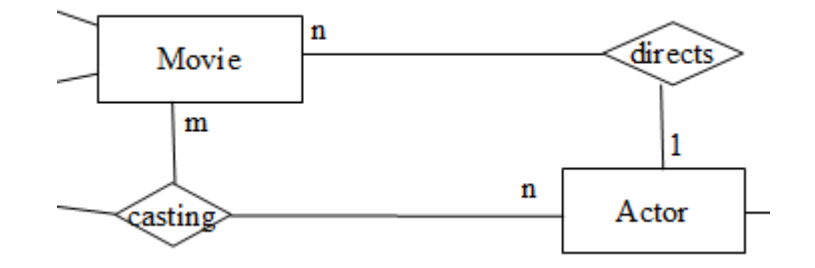

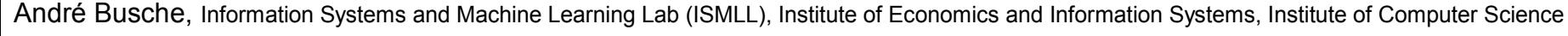

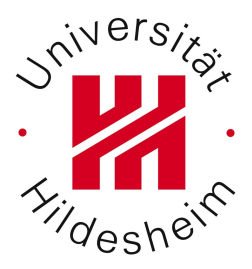

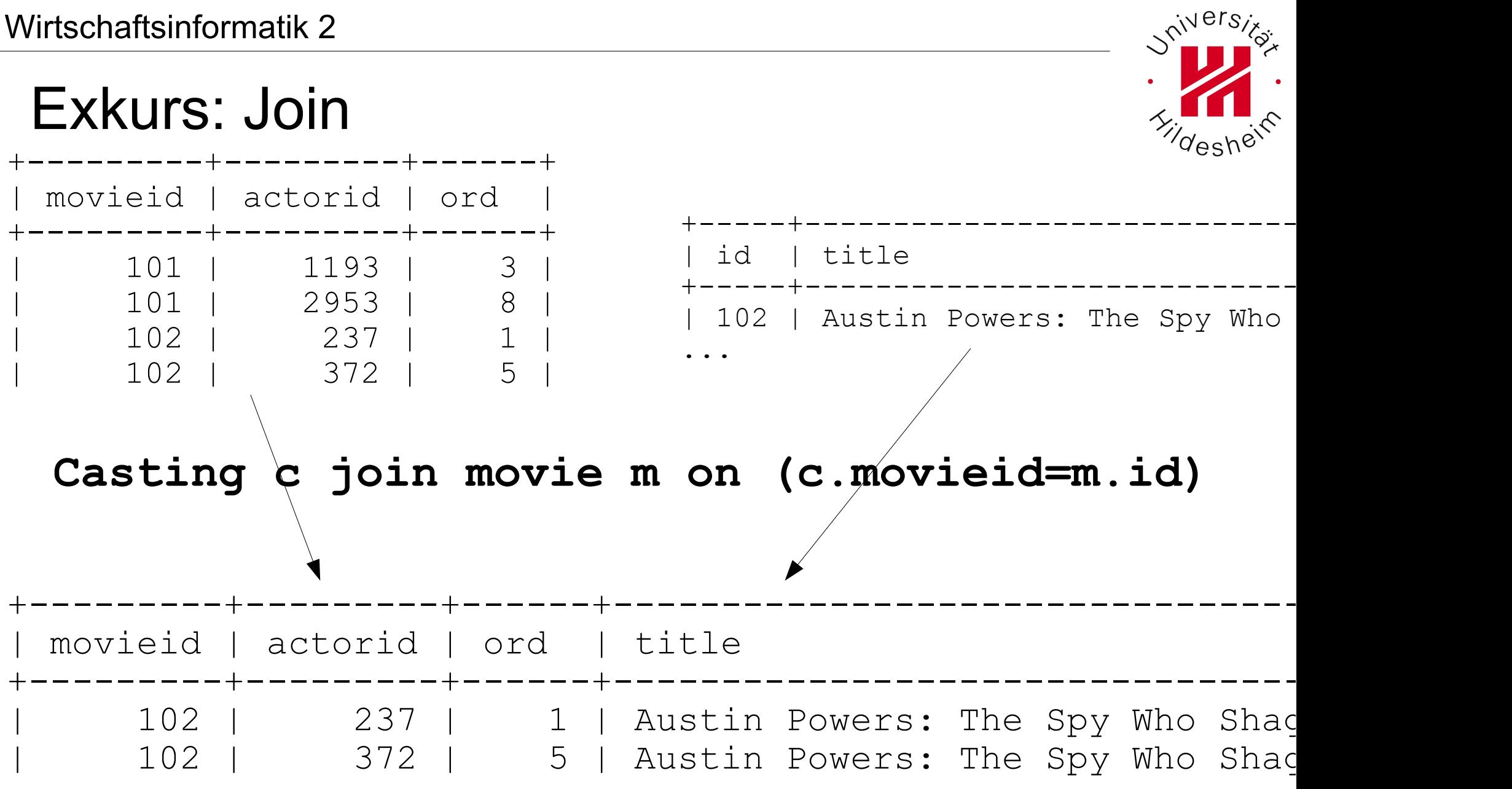

**select c.\*, m.title from casting c join movie m on (c.movieid=m.id) where c.movieid in (101, 102);**

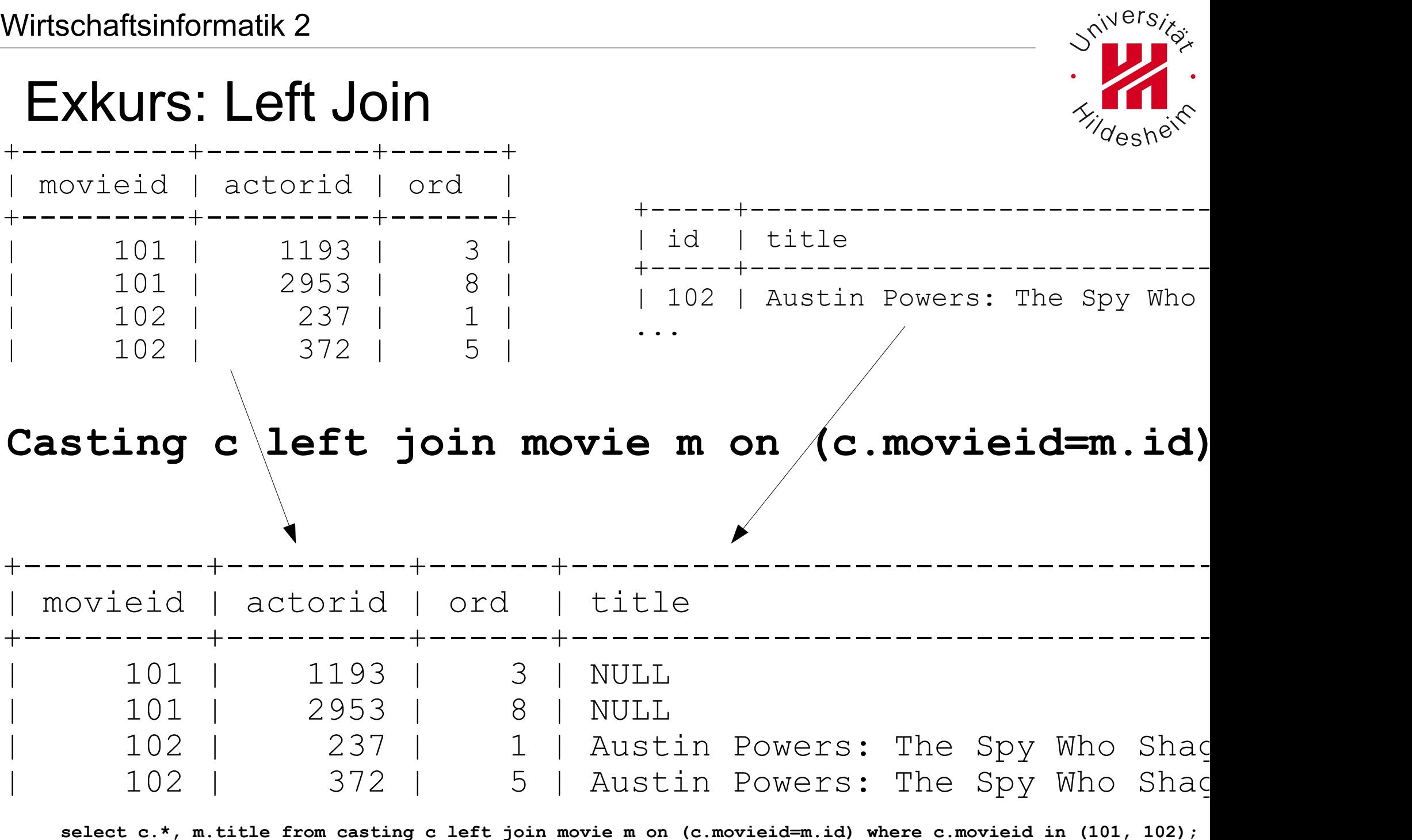

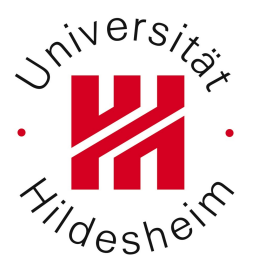

Was ist ein Film?

**movieid** identisch?

**title** identisch?

Hypothese: Es gibt namensgleiche Filme mit unterschiedlichen IDs.

Wie bekommen wir also diese IDs / Duplikate heraus?

```
Aufgabe 1e (2 Punkte)
 select 
   m1.id, 
   m2.id, 
   m1.title, 
   m1.yr, 
   m2.yr 
 from 
   movie m1 
 join 
   movie m2 
 on (m1.title=m2.title) 
 where 
   m1.id!=m2.id;
```
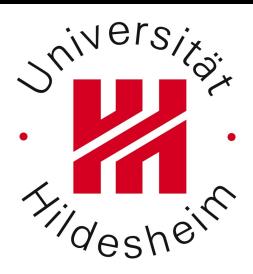

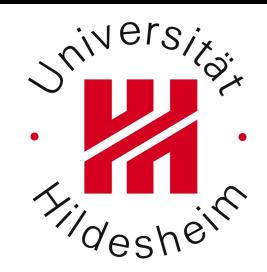

| 1364 | 527 | Shaft | 1971 | 2000 |

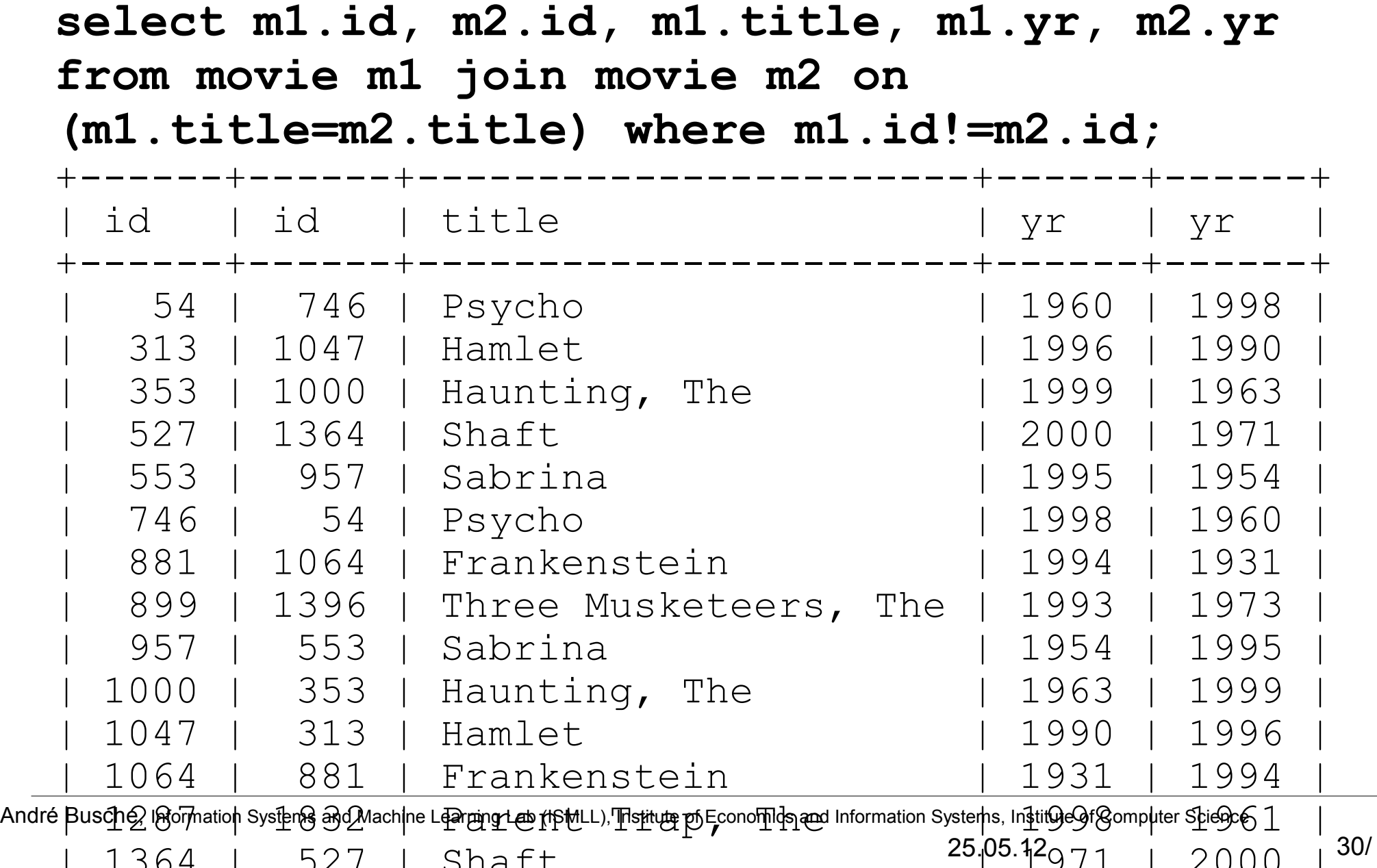

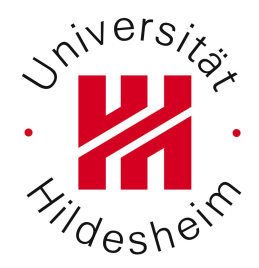

```
MySQL-
           spezifisch!
select 
  movieid, count(*) as mid 
from 
  casting 
group by 
  movieid 
order by 
  mid DESC limit 3
                               … und die Filmtitel?
```
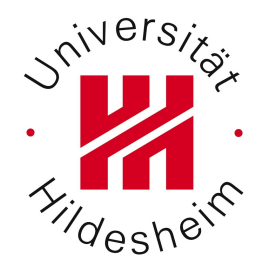

```
select id, title 
from 
  movie m 
join 
  (select movieid, count(*) as mid 
     from casting 
     group by movieid 
     order by mid DESC limit 3) t 
on (m.id=t.movieid);
```
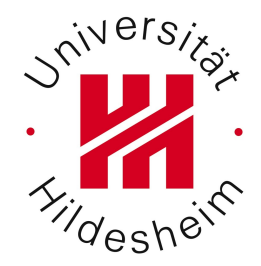

```
Select 
  m.id, count(*) as AnzahlSchauspieler 
from 
  movie m 
join 
  casting c 
on (m.id=c.movieid) 
group by 
  m.id 
order by 
  AnzahlSchauspieler DESC limit 3;
```
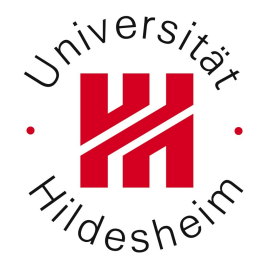

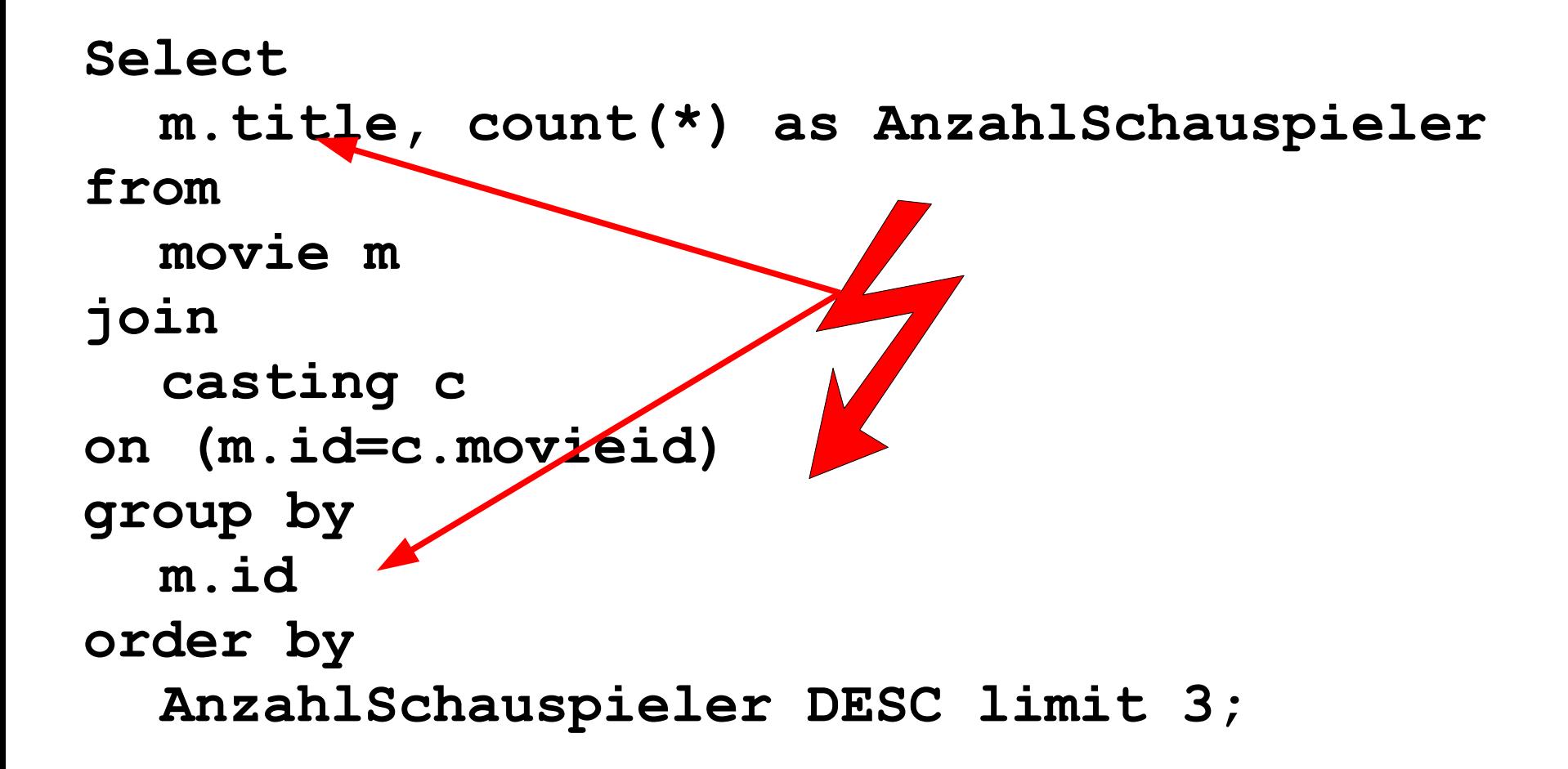

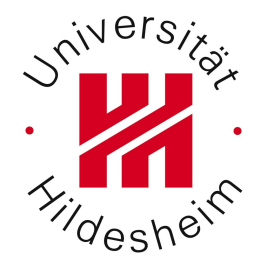

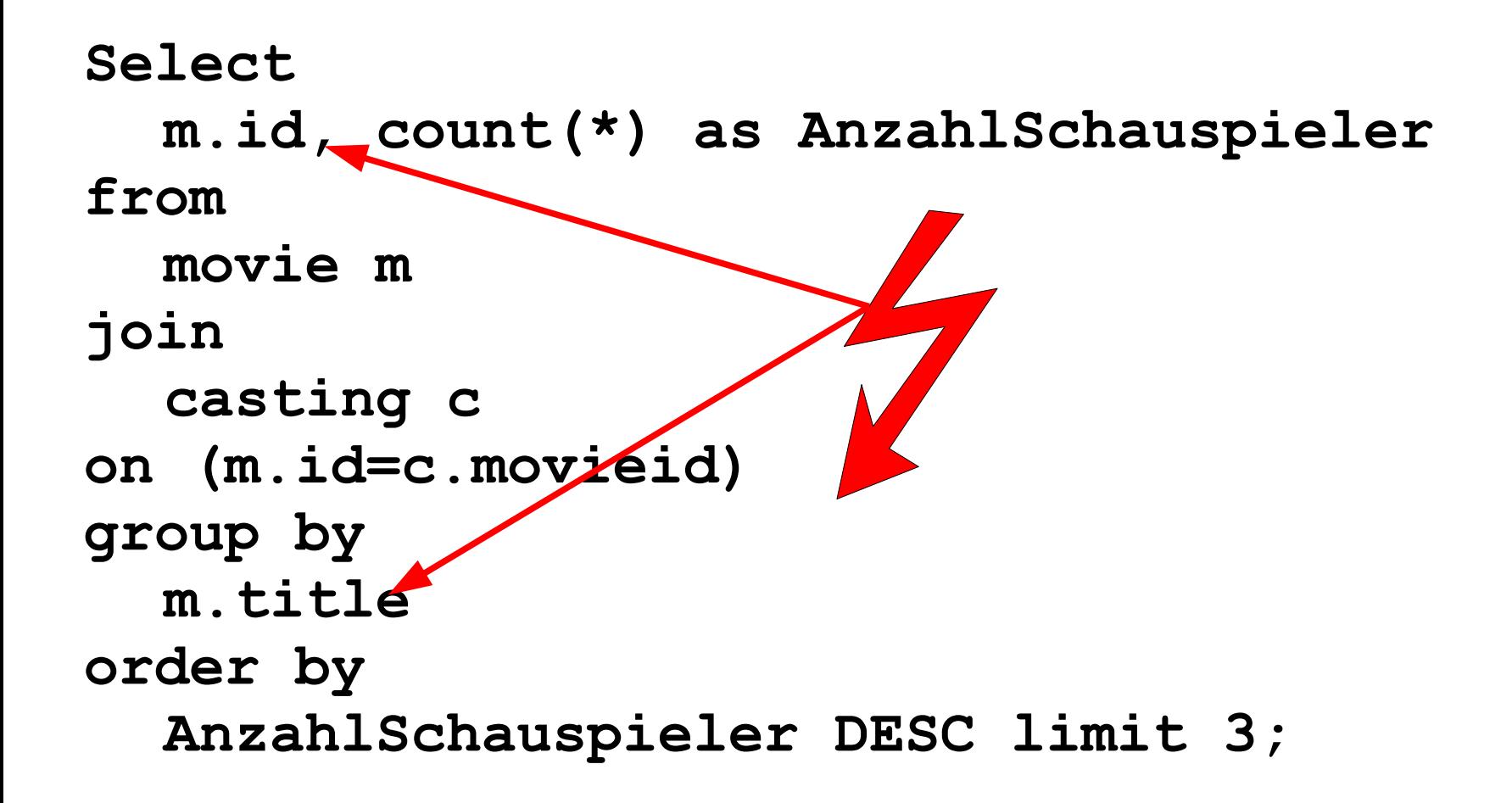

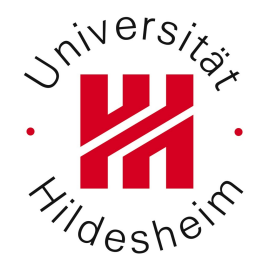

```
Select 
  m.title, count(*) as AnzahlSchauspieler 
from 
  movie m 
join 
  casting c 
on (m.id=c.movieid) 
group by 
  m.title 
order by 
  AnzahlSchauspieler DESC limit 3;
```
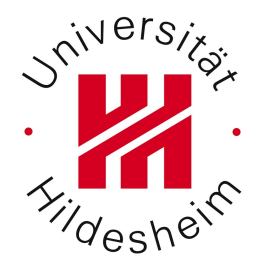

```
select title, id 
from movie m 
join 
  (select movieid, count(*) as mid 
     from casting 
    group by movieid 
    having mid>14) t 
on (m.id=t.movieid);
```
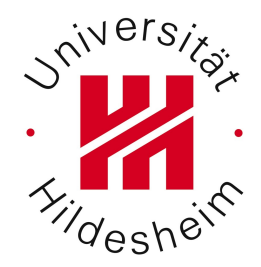

An einem speziellen Filmnachmittag wollen Sie die 3 Filme mit den meisten Schauspielern zeigen. Welche sind es?

**select movieid, count(\*) as mid from casting c group by movieid having mid >=15**

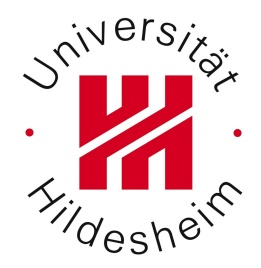

```
select 
  movieid, count(*) as mid
from casting c 
group by movieid 
having mid >= 
  (SELECT max(cnt) 
  FROM (
     select count(*) cnt 
     from casting c 
     group by movieid)
  t);
```
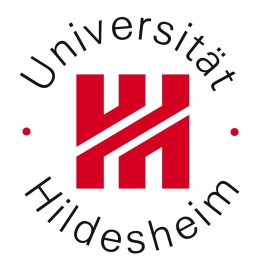

Erstellen Sie eine Statistik über die Anzahl Filme pro Jahr. (Das Ergebnis der Anfrage soll genau 2 Informationen/Spalten beinhalten: das Jahr sowie die Anzahl der Filme in diesem Jahr)

#### Dies ist ein Standard-Problem der Datenanalyse "Wie viele des Typs X gibt es?"

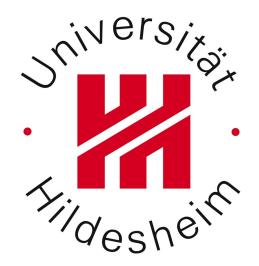

Erstellen Sie eine Statistik über die Anzahl Filme pro Jahr. (Das Ergebnis der Anfrage soll genau 2 Informationen/Spalten beinhalten: das Jahr sowie die Anzahl der Filme in diesem Jahr)

**select yr, count(yr) as anzahl from movie group by yr order by yr desc;** 

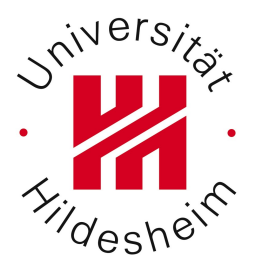

Filtern Sie die Ergebnisse der Statistik aus Aufgabe 1f, indem Sie:

●nur solche Filme berücksichtigen, die mindestens 10000 Votes haben, SOWIE

•nur solche Filme berücksichtigen, in denen mindestens 7 Schauspieler gespielt haben.

●nur solche Filme berücksichtigen, die mindestens 10000 Votes haben,

#### SOWIE

●nur solche Filme berücksichtigen, in denen mindestens 7 Schauspieler gespielt haben.

gleichen Tabelle  $\rightarrow$  WHERE-Klausel

Bedingung in der

Kardinalitätseinschränku ng einer referenzierten **Tabelle**  $\rightarrow$  WHERE-Klausel

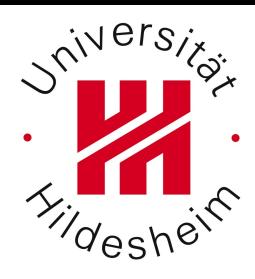

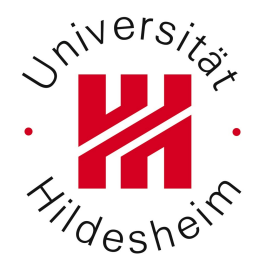

●nur solche Filme berücksichtigen, die mindestens 10000 Votes haben, SOWIE ●nur solche Filme berücksichtigen, in denen mindestens 7 Schauspieler gespielt haben.

```
select m.yr,count(m.yr) as Anzahl
```

```
from
```
**movie m** 

```
join
```

```
casting c
```

```
on (m.id=c.movieid)
```

```
where
```

```
m.votes>=10000
```
**group by m.yr**  Selektiert "Alle Jahre, in denen es mehr als 7 Filme gab"

**having** 

# count(c.actorid)>7

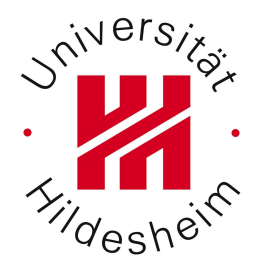

●nur solche Filme berücksichtigen, die mindestens 10000 Votes haben, SOWIE ●nur solche Filme berücksichtigen, in denen mindestens 7 Schauspieler gespielt haben.

```
select yr, count(*) 
from (
  select * 
  from 
    movie m 
  left join 
     casting c 
  on (c.movieid=m.id) 
  where votes >= 10000 
  group by c.movieid 
  having count(*)>=7 ) t 
group by yr
```
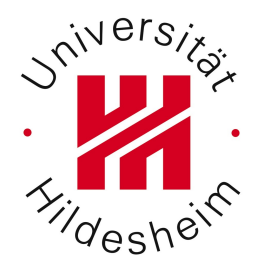

Filtern Sie die Ergebnisse der Statistik aus Aufgabe 1f ...

```
select 
  count(*), yr 
from 
  movie 
where 
   (select count(*) from casting where movieid=id) >= 7 
and 
  votes >= 10000 
group by yr 
order by count(*);
```
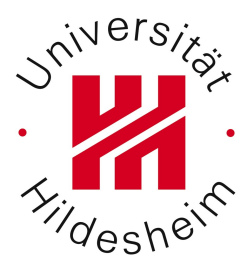

# XML

# Allgemeines zu XML

Gute XML Editoren...

- validieren nach DTD/XML Schema
- Erlauben "point-and-click" XSLT Transformationen und/oder XQuery anfragen
- Unterstützen verschiedene XML Parser/Prozessoren

Eine kleine Auswahl:

\* Oxygen XML Editor (http://www.oxygenxml.com) - für alle Betriebssysteme

\* Altova XML Spy (http://www.altova.com/) - Windows

#### Saxon auf der Kommandozeile

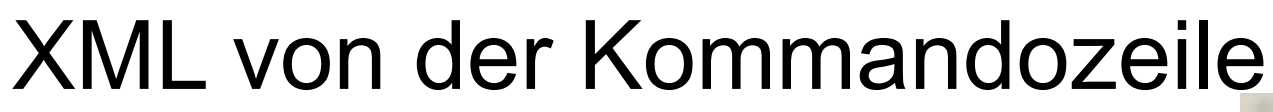

… am Beispiel Saxon (http://saxon.sourceforge.net/)

… download und unzip …

Hier: nach **c:\saxonhe9-2-1-1j** 

(unter Linux auch nur entpacken und z. B. nach /home/<user>/saxon)

#### Viel wichtiger: die .jar-Datei

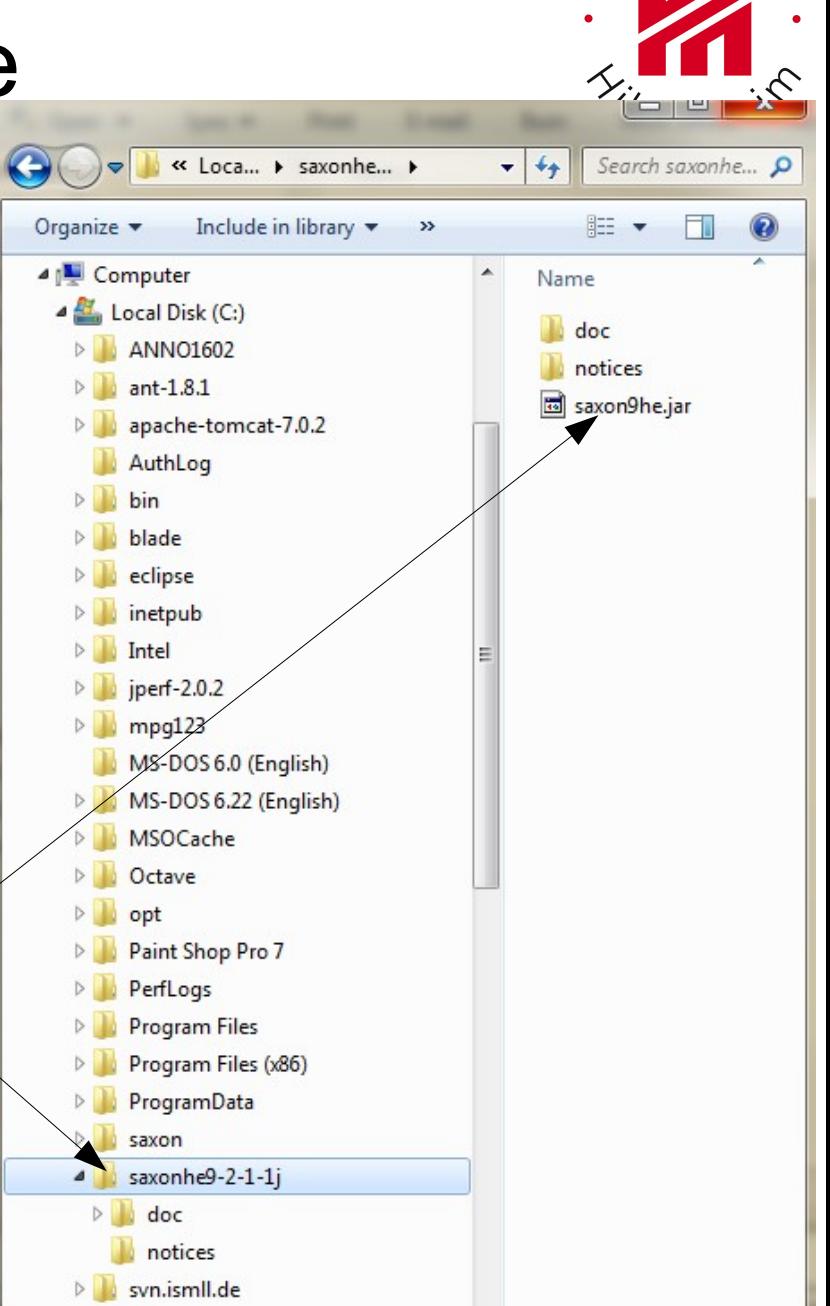

André Busche, Information Systems and Machine Learning Lab (ISMLL), Institute of Economics and Information Systems, Institute of Conomics

tmp

 $+$   $+$   $+$ 

*vivers* 

**BET** Administrator: C:\Windows\system32\cmd.exe Microsoft Windows [Version 6.1.7601]

C:\Users\John>java -version iava version "1.6.0\_20"

|C:\Users\John>

 $\overline{4}$ 

# XML von der Kommandozeile

Kommandozeile öffnen

Windows: (Win-R  $\rightarrow$  "cmd"  $\rightarrow$  Enter)

Linux/Mac: sollte bekannt sein...

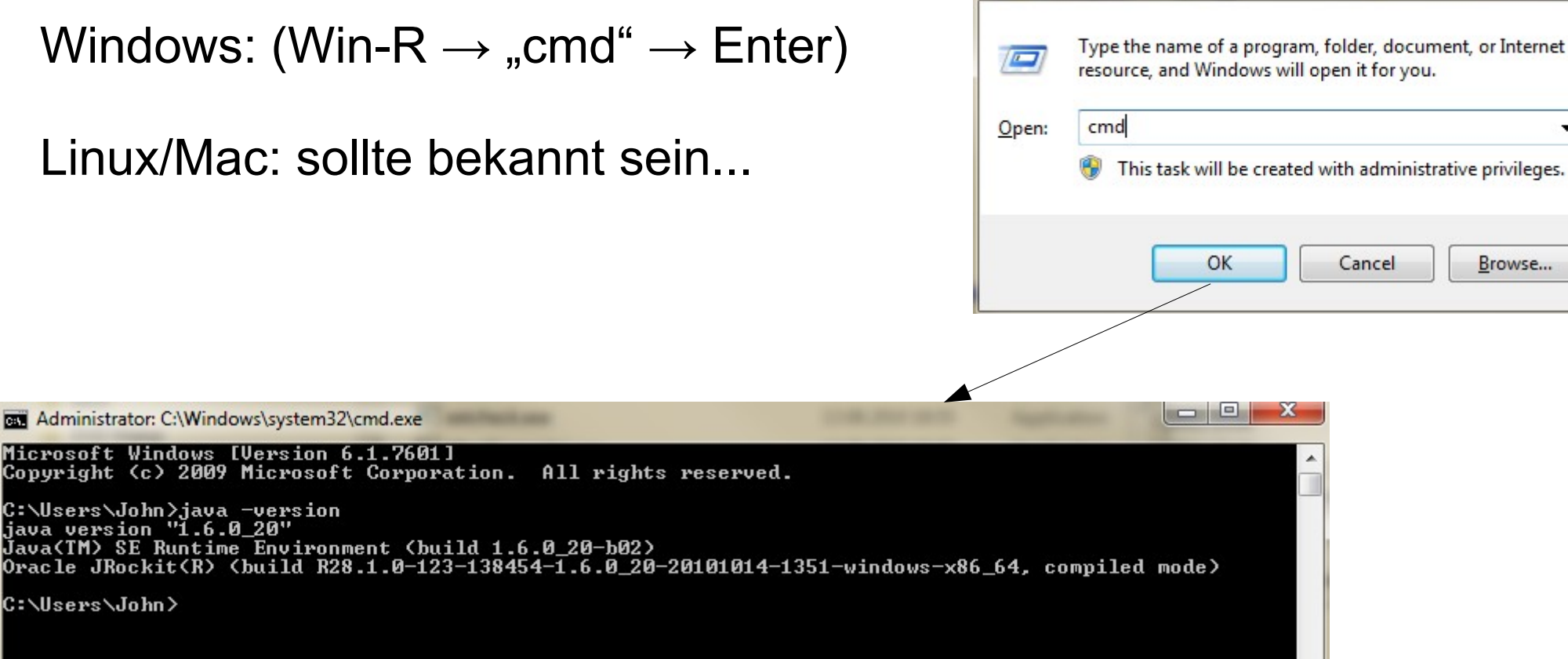

 $\overline{m}$  Run

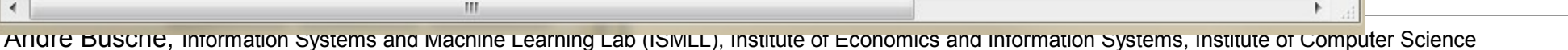

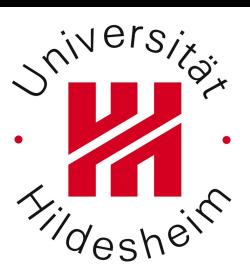

 $\mathbf{x}$ 

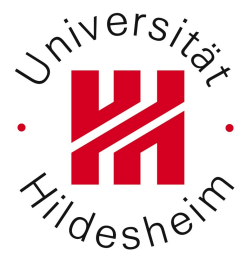

*Windows-user:*

… und wer an dieser Stelle einen Fehler bekommt, dass java nicht gefunden wird …

*Linux-user:* … java nachinstallieren (verschiedene Wege, z. B. Über den Paketmanager)

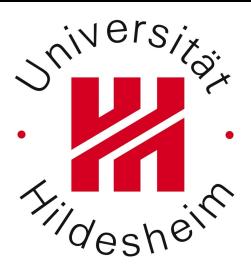

#### … einfach die .jar-Datei von der Kommandozeile ausführen …

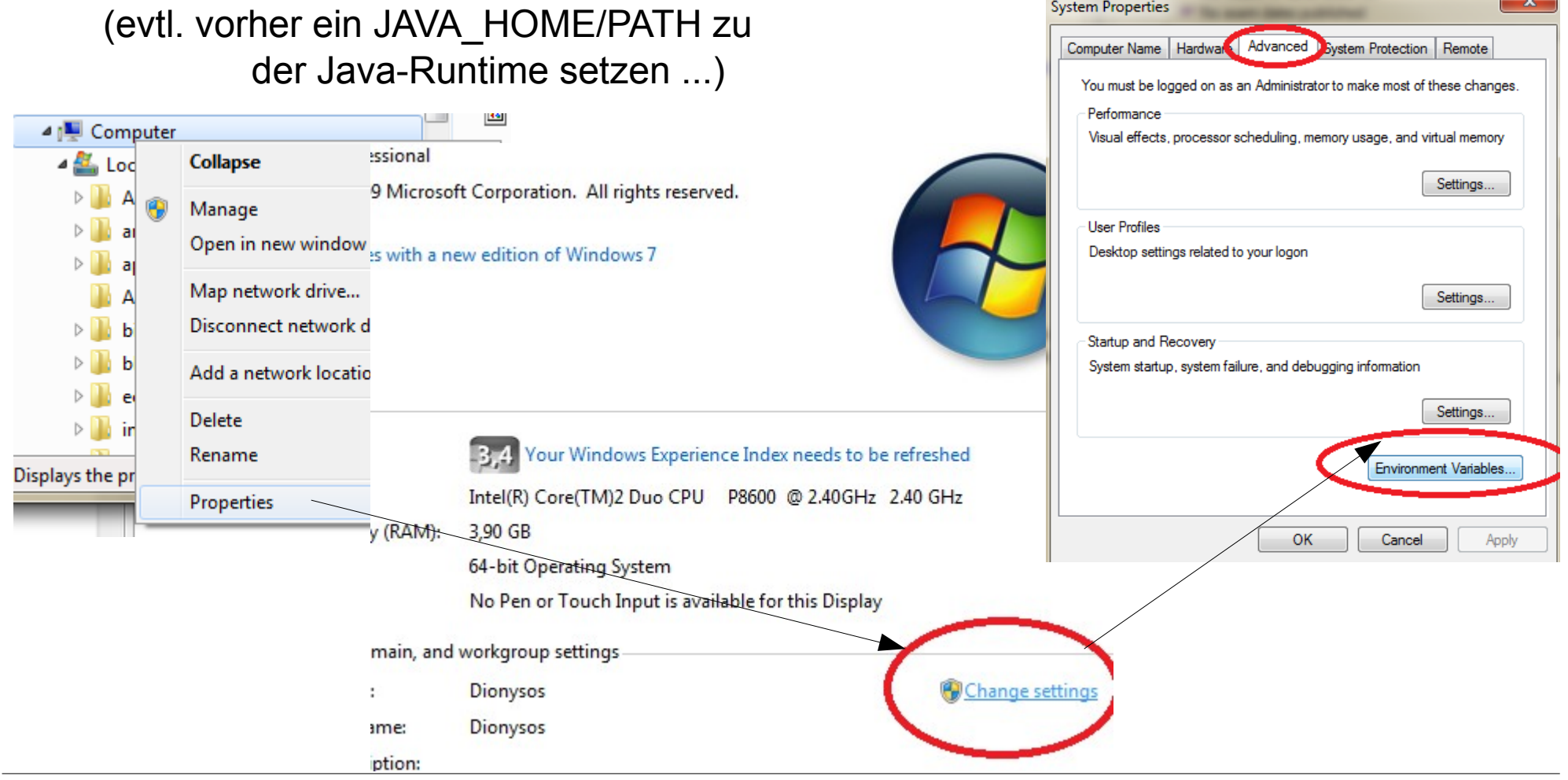

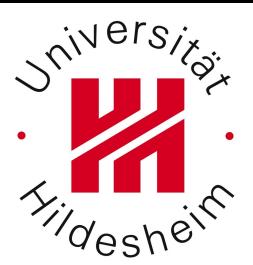

#### Variable: JAVA\_HOME Value: C:\Program Files\Java\jdk1.6.0\_21

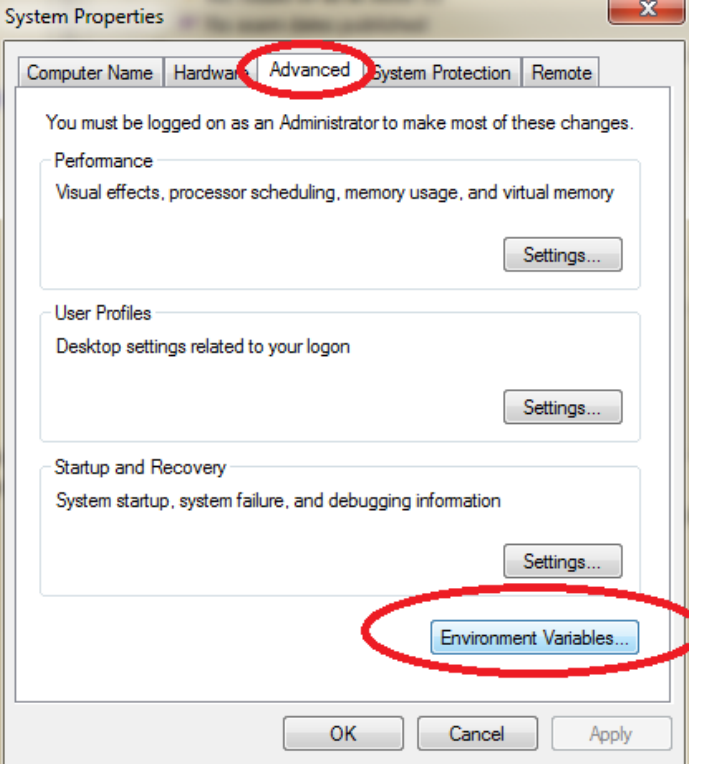

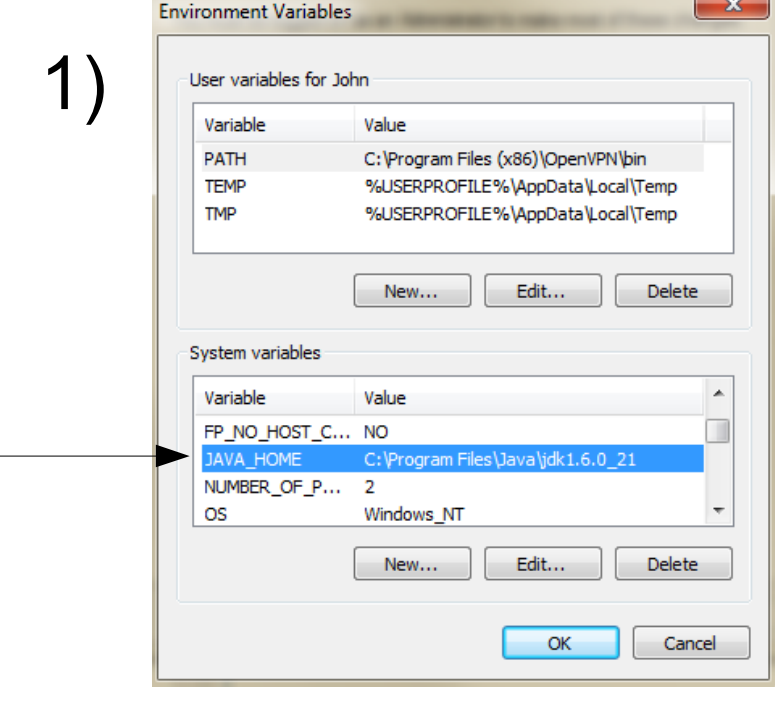

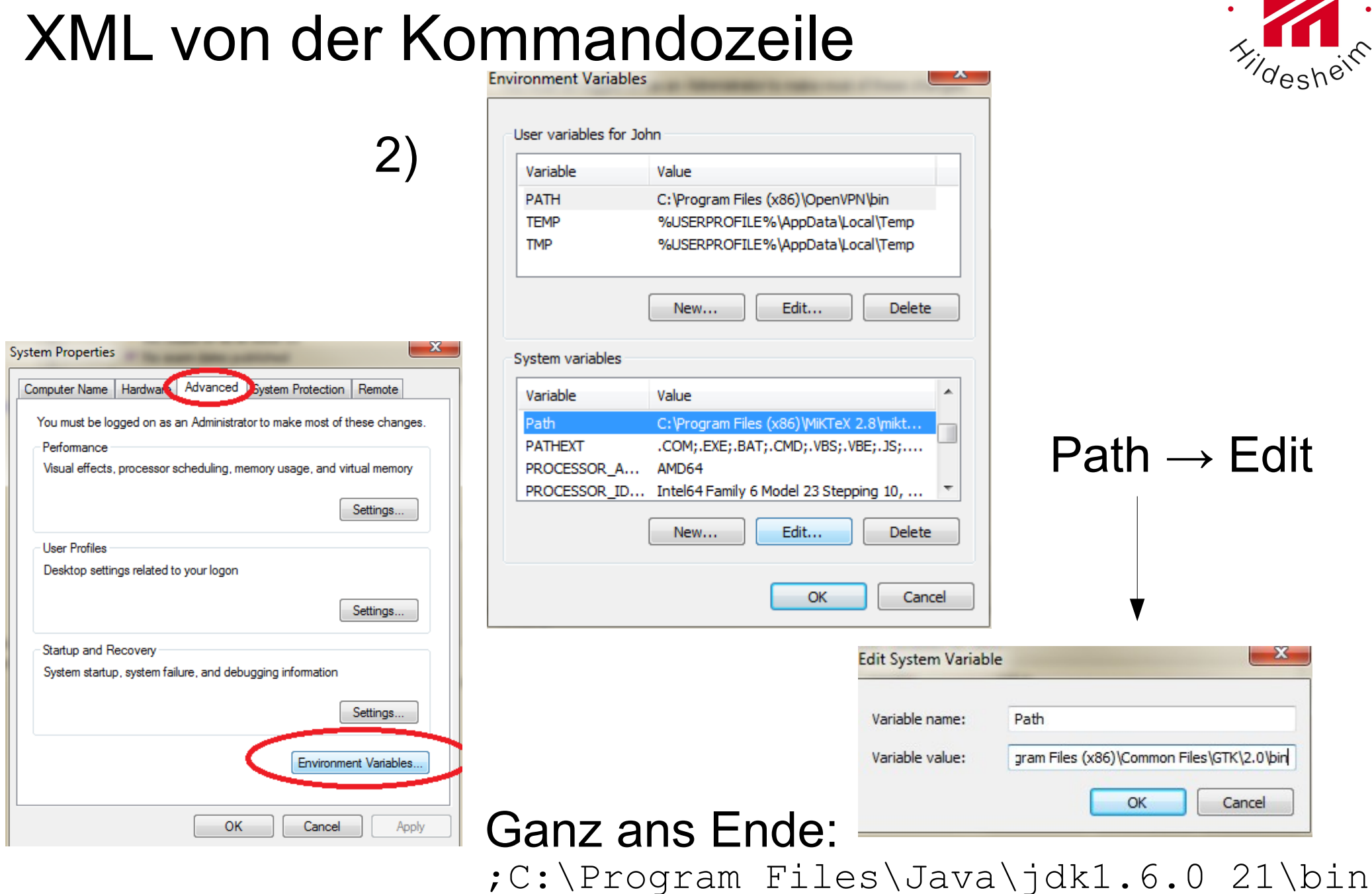

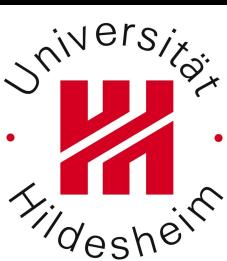

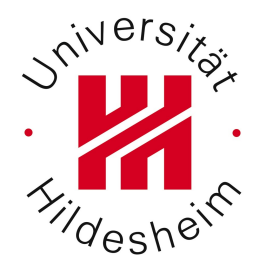

… von hier ab (fast) unisex für Windows, Linux, Mac...

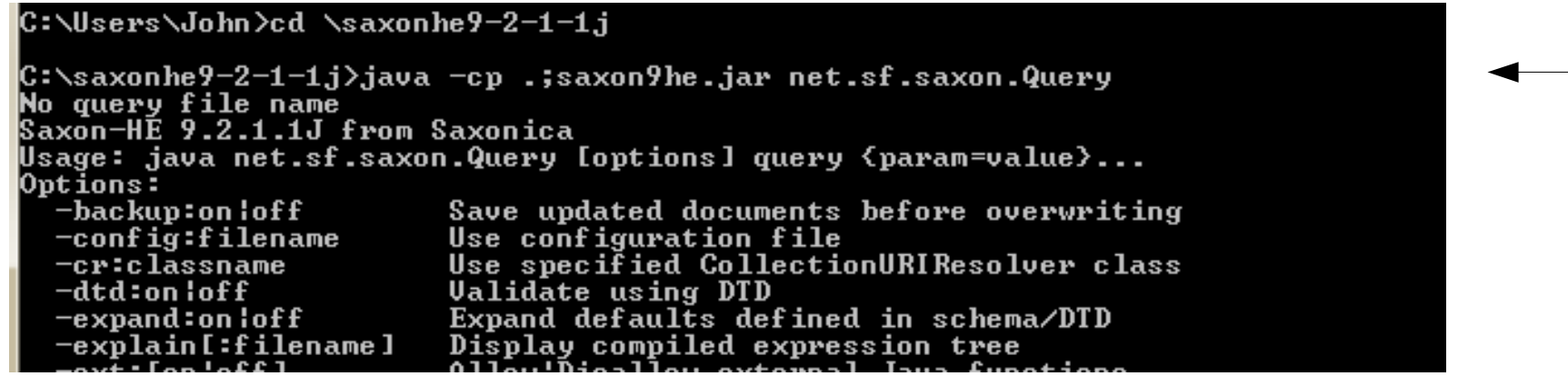

#### Aufruf Saxon (ohne Parameter/Eingabedatei)

(Linux: Doppelpunkt, anstatt Semikolon)

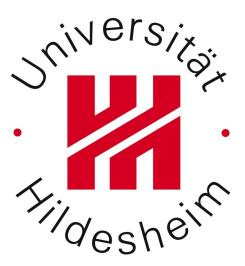

… so viel für heute.

#### Nächste Woche: Einfache Xpath Abfragen im Hinblick auf die Übung